# **MOOVIC** Orari e mappe della linea bus CONTRAM

# San Ginesio CONTRAM [Scarica L'App](https://moovitapp.com/index/api/onelink/3986059930?pid=Web_SEO_Lines-PDF&c=Footer_Button&is_retargeting=true&af_inactivity_window=30&af_click_lookback=7d&af_reengagement_window=7d&GACP=v%3D2%26tid%3DG-27FWN98RX2%26cid%3DGACP_PARAM_CLIENT_ID%26en%3Dinstall%26ep.category%3Doffline%26ep.additional_data%3DGACP_PARAM_USER_AGENT%26ep.page_language%3Dit%26ep.property%3DSEO%26ep.seo_type%3DLines%26ep.country_name%3DItalia%26ep.metro_name%3DAncona&af_sub4=SEO_other&af_sub8=%2Findex%2Fit%2Fline-pdf-Ancona_e_Marche-4240-988799-169896383&af_sub9=View&af_sub1=4240&af_sub7=4240&deep_link_sub1=4240&af_sub5=Control-Lines-1704619648&deep_link_value=moovit%3A%2F%2Fline%3Fpartner_id%3Dseo%26lgi%3D169896383%26add_fav%3D1&af_dp=moovit%3A%2F%2Fline%3Fpartner_id%3Dseo%26lgi%3D169896383%26add_fav%3D1&af_ad=SEO_other_CONTRAM_San%20Ginesio_Ancona_View&deep_link_sub2=SEO_other_CONTRAM_San%20Ginesio_Ancona_View)

La linea bus CONTRAM (San Ginesio) ha 3 percorsi. Durante la settimana è operativa: (1) San Ginesio: 06:20(2) Sarnano: 11:00(3) Tolentino - Foro Boario: 07:50 Usa Moovit per trovare le fermate della linea bus CONTRAM più vicine a te e scoprire quando passerà il prossimo mezzo della linea bus CONTRAM

#### **Direzione: San Ginesio**

39 fermate [VISUALIZZA GLI ORARI DELLA LINEA](https://moovitapp.com/ancona_e_marche-4240/lines/CONTRAM/169896383/7308767/it?ref=2&poiType=line&customerId=4908&af_sub8=%2Findex%2Fit%2Fline-pdf-Ancona_e_Marche-4240-988799-169896383&utm_source=line_pdf&utm_medium=organic&utm_term=San%20Ginesio)

Sarnano

Gabella Nuova

San Ginesio - Loc. Pian Di Pieca (Bivio)

San Ginesio - Loc. Morichella

Loc. Morico - Bv. Morico

Cessapalombo - Bivio Colfano

Camporotondo - S.P. 49 (Fiastrone)

Camporotondo

Camporotondo - S.P. 49 (Fiastrone) - 1

Camporotondo - S.P. 49 (Fiastrone) Galas

Belforte Del Chienti - S.P. 49 (Fiastron

Belforte Del Chienti - S.P. 49 (Fiastron

Belforte Del Chienti - Incrocio Camporot

Belforte Del Chienti -1

Fornaci

Belforte Del Chienti - S.S. 77 Fonte Mor

Tolentino - Ex S.S. 77 - 2

Tolentino - Localit Le Grazie (Chiesa)

Tolentino - Le Grazie Inc. Superstrada

Tolentino - Ex S.S 77 - 3

Tolentino - P. Peramezza

### **Orari della linea bus CONTRAM**

Orari di partenza verso San Ginesio:

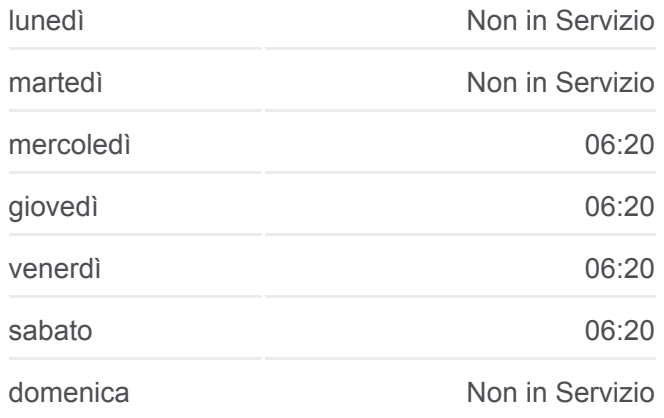

# **Informazioni sulla linea bus CONTRAM Direzione:** San Ginesio **Fermate:** 39 **Durata del tragitto:** 80 min **La linea in sintesi:**

[Percorso linea bus CONTRAM](https://moovitapp.com/ancona_e_marche-4240/lines/CONTRAM/169896383/7308767/it?ref=2&poiType=line&customerId=4908&af_sub8=%2Findex%2Fit%2Fline-pdf-Ancona_e_Marche-4240-988799-169896383&utm_source=line_pdf&utm_medium=organic&utm_term=San%20Ginesio)

Tolentino - Via Buozzi 59

Tolentino - Ex S.S. 77 Bivio Cappuccini

- Tolentino Via Murat (Inizio Su Pensili
- Tolentino Torrione
- Tolentino V.Le San Catervo
- Tolentino Stazione Ff.Ss
- Tolentino Ospedale
- Tolentino Ponte Del Diavolo
- Tolentino Localit Terminaccio
- Tolentino Localit Sant'Angelo
- Tolentino Localit Paterno
- Tolentino Localit Casa Rossa
- Tolentino Localit Regnano
- Tolentino Localit Pilucchi
- San Ginesio Loc. S. Maria D'Alto Cielo

Serrone

San Ginesio - Sp. 126 Casa Graziosi

San Ginesio

#### **Direzione: Sarnano**

36 fermate [VISUALIZZA GLI ORARI DELLA LINEA](https://moovitapp.com/ancona_e_marche-4240/lines/CONTRAM/169896383/7308975/it?ref=2&poiType=line&customerId=4908&af_sub8=%2Findex%2Fit%2Fline-pdf-Ancona_e_Marche-4240-988799-169896383&utm_source=line_pdf&utm_medium=organic&utm_term=San%20Ginesio)

Tolentino - Foro Boario

**Tolentino** 

- Tolentino P.Zza Liberta'
- Tolentino Ex S.S. 77 Bivio Cappuccini
- Tolentino Via Buozzi 48
- Tolentino Via B. Buozzi
- Tolentino Motel77
- Tolentino Ex S.S 77 3
- Tolentino Localit Le Grazie (Chiesa)

Tolentino - Ex S.S. 77 - 2

Belforte Del Chienti - S.S 77 F. Moreto

#### **Orari della linea bus CONTRAM**

Orari di partenza verso Sarnano:

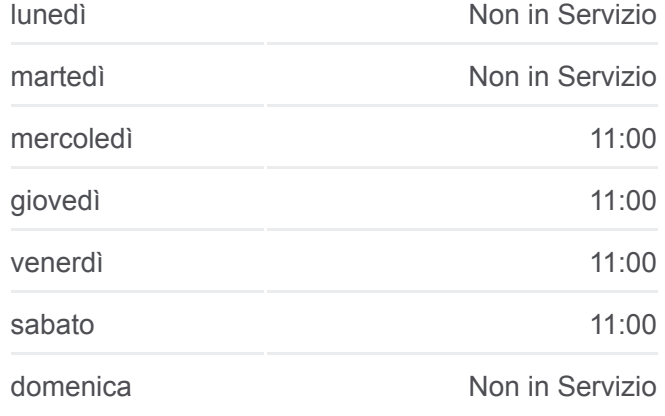

**Informazioni sulla linea bus CONTRAM Direzione:** Sarnano **Fermate:** 36 **Durata del tragitto:** 45 min **La linea in sintesi:**

Fornaci

Belforte Del Chienti - S.Maria Est

Belforte Del Chienti - 1

Belforte Del Chienti - S.P. 49 (Fiastron

Belforte Del Chienti - S.P. 49 (Fiastron

Camporotondo - S.P. 49 (Fiastrone) Galas

Camporotondo - S.P. 49 (Fiastrone) - 1

Camporotondo

Camporotondo - S.P. Fiastrone

Cessapalombo - Bivio Colfano

Colfano

Cessapalombo - S.S. 502

Cessapalombo - Pintura Del Grillo - S.P.

Cessapalombo - S.P.88

Cessapalombo - S.P. 88 - 1

Montalto Bivio

- Cessapalombo S.P. 88 2
- Cessapalombo S.P. 88 3

Cessapalombo

Morico

Loc. Morico - Bv. Morico

San Ginesio - Loc. Morichella

San Ginesio - Loc. Pian Di Pieca (Bivio)

Gabella Nuova

Sarnano

**Direzione: Tolentino - Foro Boario** 15 fermate [VISUALIZZA GLI ORARI DELLA LINEA](https://moovitapp.com/ancona_e_marche-4240/lines/CONTRAM/169896383/7308451/it?ref=2&poiType=line&customerId=4908&af_sub8=%2Findex%2Fit%2Fline-pdf-Ancona_e_Marche-4240-988799-169896383&utm_source=line_pdf&utm_medium=organic&utm_term=San%20Ginesio)

San Ginesio

San Ginesio - Sp. 126 Casa Graziosi

Serrone

San Ginesio - Loc. S. Maria D'Alto Cielo

#### **[Percorso linea bus CONTRAM](https://moovitapp.com/ancona_e_marche-4240/lines/CONTRAM/169896383/7308975/it?ref=2&poiType=line&customerId=4908&af_sub8=%2Findex%2Fit%2Fline-pdf-Ancona_e_Marche-4240-988799-169896383&utm_source=line_pdf&utm_medium=organic&utm_term=San%20Ginesio)**

## **Orari della linea bus CONTRAM**

Orari di partenza verso Tolentino - Foro Boario:

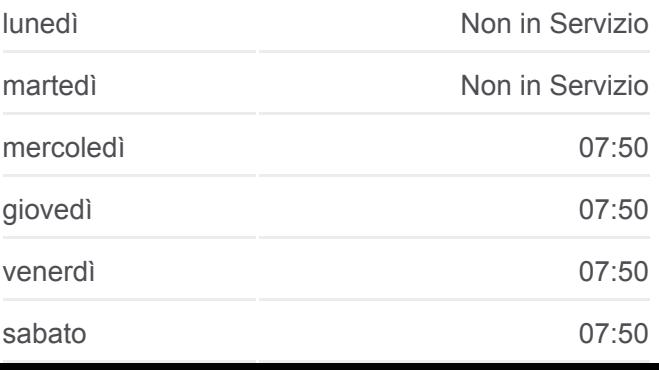

Tolentino - Localit Pilucchi

Tolentino - Localit Regnano

Tolentino - Localit Casa Rossa

Tolentino - Localit Paterno

Tolentino - Localit Sant'Angelo

Tolentino - Localit Terminaccio

Tolentino - Via Murat (Inizio Su Pensili

Tolentino - Torrione

Tolentino - V.Le San Catervo

Tolentino - P.Le Europa

Tolentino - Foro Boario

domenica Non in Servizio

**Informazioni sulla linea bus CONTRAM Direzione:** Tolentino - Foro Boario **Fermate:** 15 **Durata del tragitto:** 30 min **La linea in sintesi:**

[Percorso linea bus CONTRAM](https://moovitapp.com/ancona_e_marche-4240/lines/CONTRAM/169896383/7308451/it?ref=2&poiType=line&customerId=4908&af_sub8=%2Findex%2Fit%2Fline-pdf-Ancona_e_Marche-4240-988799-169896383&utm_source=line_pdf&utm_medium=organic&utm_term=San%20Ginesio)

Orari, mappe e fermate della linea bus CONTRAM disponibili in un PDF su moovitapp.com. Usa [App Moovit](https://moovitapp.com/ancona_e_marche-4240/lines/CONTRAM/169896383/7308767/it?ref=2&poiType=line&customerId=4908&af_sub8=%2Findex%2Fit%2Fline-pdf-Ancona_e_Marche-4240-988799-169896383&utm_source=line_pdf&utm_medium=organic&utm_term=San%20Ginesio) per ottenere tempi di attesa reali, orari di tutte le altre linee o indicazioni passo-passo per muoverti con i mezzi pubblici a Ancona.

[Scopri Moovit](https://moovit.com/it/about-us-it/?utm_source=line_pdf&utm_medium=organic&utm_term=San%20Ginesio) · [Soluzioni MaaS](https://moovit.com/it/maas-solutions-it/?utm_source=line_pdf&utm_medium=organic&utm_term=San%20Ginesio) · [Paesi disponibili](https://moovitapp.com/index/it/mezzi_pubblici-countries?utm_source=line_pdf&utm_medium=organic&utm_term=San%20Ginesio) · **[Mooviter Community](https://editor.moovitapp.com/web/community?campaign=line_pdf&utm_source=line_pdf&utm_medium=organic&utm_term=San%20Ginesio&lang=it)** 

© 2024 Moovit - Tutti i diritti riservati

**Controlla gli orari di arrivo in tempo reale**